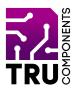

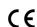

BN 2268124

# 8-Channel Relay Module for Arduino™

**GB** Operating instructions

## Latest operating instructions

Download the latest operating instructions at <a href="www.conrad.com/downloads">www.conrad.com/downloads</a> or scan the QR code shown. Follow the instructions on the website.

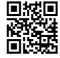

## **Delivery contents**

8-Channel Relay Module for Arduino™

## Description

The relay module features 8 separate relays and is ideal for expanding your microcontroller, e.g. Arduino™, with eight relay outputs. The control inputs are separated from the relay coils with optocouplers. This means that they do not interfere with the microcontroller, and provide additional protection against damage to the microcontroller's digital ports. Pin strips and screw terminals ensure easy integration into your circuit.

#### **Product features**

- Arduino™ compatible
- 8 relay outputs with changeover contact (30 V/DC, 10 A; 250 V/AC, 10 A)
- Galvanic isolation from optocoupler
- Can be used with all 5 V microcontrollers
- 8 status LEDs

#### Hardware

The following overview shows the wiring of the pin strips:

Relay voltage (5 V/DC)

| VCC | Relay Voltage (3 V/DC)          |
|-----|---------------------------------|
| GND | Ground relay                    |
| IN1 | Control signal relay 1 (5 V/DC) |
| IN2 | Control signal relay 2 (5 V/DC) |
| IN3 | Control signal relay 3 (5 V/DC) |
| IN4 | Control signal relay 4 (5 V/DC) |
| IN5 | Control signal relay 5 (5 V/DC) |
| IN6 | Control signal relay 6 (5 V/DC) |
| IN7 | Control signal relay 7 (5 V/DC) |
| IN8 | Control signal relay 8 (5 V/DC) |

## **Jumper**

This can be used to disconnect the earth between the relay and the optocoupler!

| GND | Ground relay (jumper)       |
|-----|-----------------------------|
| COM | Ground optocoupler (jumper) |

The relays switch when applied to INx 5 V/DC.

The relay outputs are potential-free. You can imagine the contacts as a simple changeover switch.

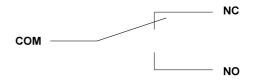

The diagram shows the assembly of the switch contact.

If the relay is switched, the respective LED on the relay lights up as a status indicator.

# Sample program for Arduino™

In this example, IN1 and IN2 are connected to Arduino™ digital pins 4 and 5.

```
int IN1 = 4;
int IN2 = 5;
#define ON 1
#define OFF 0
void setup()
       //initialize the relay
       relay init();
void loop()
       //turn on RELAY 1
       relay SetStatus(ON, OFF);
       //delay 2s
       delay(2000);
       //turn on RELAY 2
       relay SetStatus(OFF, ON);
       //delay 2s
       delay(2000);
//initialize the relay
void relay init(void)
       //set all the relays OUTPUT
       pinMode (IN1, OUTPUT);
       pinMode (IN2, OUTPUT);
       //turn off all the relay
       relay SetStatus(OFF, OFF);
//set the status of relays
void relay SetStatus(unsigned char
status 1, unsigned char status 2)
       digitalWrite(IN1, status 1);
       digitalWrite(IN2, status 2);
```

## Disposal

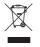

Electronic devices are recyclable waste and must not be placed in household waste. At the end of its service life, dispose of the product in accordance with the applicable regulatory guidelines.

You thus fulfil your statutory obligations and contribute to protection of the environment.

## Technical data

| Operating voltage         | 5 V/DC                                                |
|---------------------------|-------------------------------------------------------|
| Current consumption (max) | 640 mA (all relays energized)                         |
| GPIO current              | 4 mA                                                  |
| Number of relays          | 8                                                     |
| Relay outputs             | Changeover contact<br>(30 V/DC, 10 A; 250 V/AC, 10 A) |
| Dimensions (W x H x D)    | 55 x 17 x 140 mm                                      |
| Weight                    | 115 g                                                 |

This is a publication by Conrad Electronic SE, Klaus-Conrad-Str. 1, D-92240 Hirschau ( $\underline{\text{www.conrad.com}}$ ).

All rights including translation reserved. Reproduction by any method, e.g. photocopy, microfilming, or the capture in electronic data processing systems require the prior written approval by the editor. Reprinting, also in part, is prohibited. This publication reflects the technical status at the time of printing.

Copyright 2020 by Conrad Electronic SE.\*2268124\_V1\_0920\_02\_m\_RR\_VTP\_GB